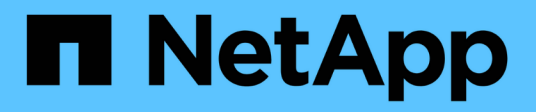

### **Informazioni sull'API del software Element**

Element Software

NetApp January 15, 2024

This PDF was generated from https://docs.netapp.com/it-it/element-software-123/api/reference\_element\_api\_request\_object\_members.html on January 15, 2024. Always check docs.netapp.com for the latest.

# **Sommario**

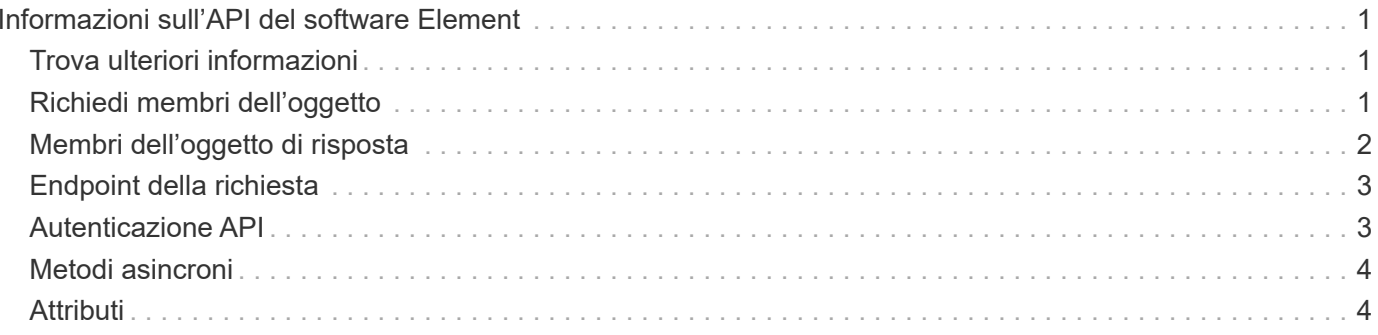

# <span id="page-2-0"></span>**Informazioni sull'API del software Element**

L'API Element si basa sul protocollo JSON-RPC su HTTPS. JSON-RPC è un semplice protocollo RPC basato su testo basato sul formato leggero di interscambio dati JSON. Le librerie client sono disponibili per tutti i principali linguaggi di programmazione.

È possibile effettuare richieste API tramite richieste HTTPS POST all'endpoint API. Il corpo della richiesta POST è un oggetto di richiesta JSON-RPC. L'API attualmente non supporta le richieste batch (più oggetti di richiesta in un SINGOLO POST). Quando si inviano richieste API, è necessario utilizzare "application/json-rpc" come tipo di contenuto della richiesta e assicurarsi che il corpo non sia codificato in forma.

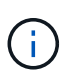

L'interfaccia utente Web Element utilizza i metodi API descritti in questo documento. È possibile monitorare le operazioni API nell'interfaccia utente attivando il log API; in questo modo è possibile visualizzare i metodi che vengono emessi al sistema. È possibile abilitare sia le richieste che le risposte per vedere come il sistema risponde ai metodi che vengono emessi.

Se non diversamente specificato, tutte le stringhe di data nelle risposte API sono in formato UTC+0.

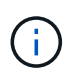

Quando il cluster di storage viene caricato pesantemente o vengono inviate molte richieste API consecutive senza alcun ritardo, un metodo potrebbe non riuscire e restituire l'errore "xDBVersionMismatch". In questo caso, riprovare a chiamare il metodo.

- [Richiedi membri dell'oggetto](#page-2-2)
- [Membri dell'oggetto di risposta](#page-3-0)
- [Endpoint della richiesta](#page-4-0)
- [Autenticazione API](#page-4-1)
- [Metodi asincroni](#page-5-0)
- [Attributi](#page-5-1)

## <span id="page-2-1"></span>**Trova ulteriori informazioni**

- ["Documentazione software SolidFire ed Element"](https://docs.netapp.com/us-en/element-software/index.html)
- ["Documentazione per le versioni precedenti dei prodotti SolidFire ed Element di NetApp"](https://docs.netapp.com/sfe-122/topic/com.netapp.ndc.sfe-vers/GUID-B1944B0E-B335-4E0B-B9F1-E960BF32AE56.html)

## <span id="page-2-2"></span>**Richiedi membri dell'oggetto**

Ogni richiesta API del software Element ha le seguenti parti di base:

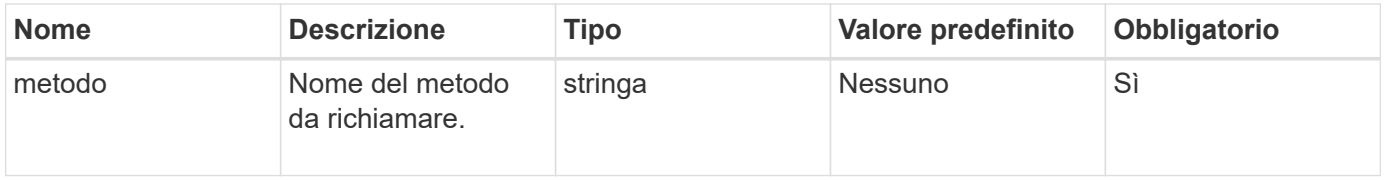

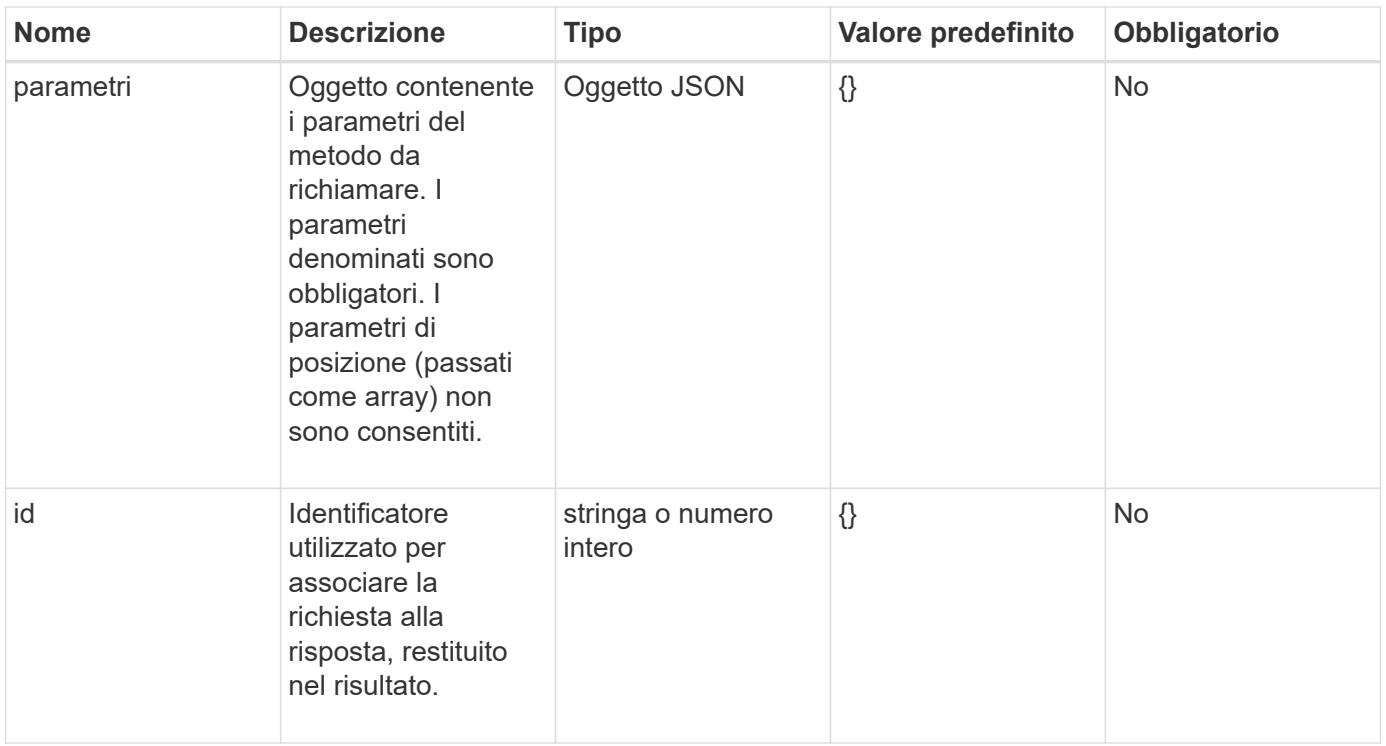

## <span id="page-3-0"></span>**Membri dell'oggetto di risposta**

Ogni corpo di risposta API del software Element ha le seguenti parti di base:

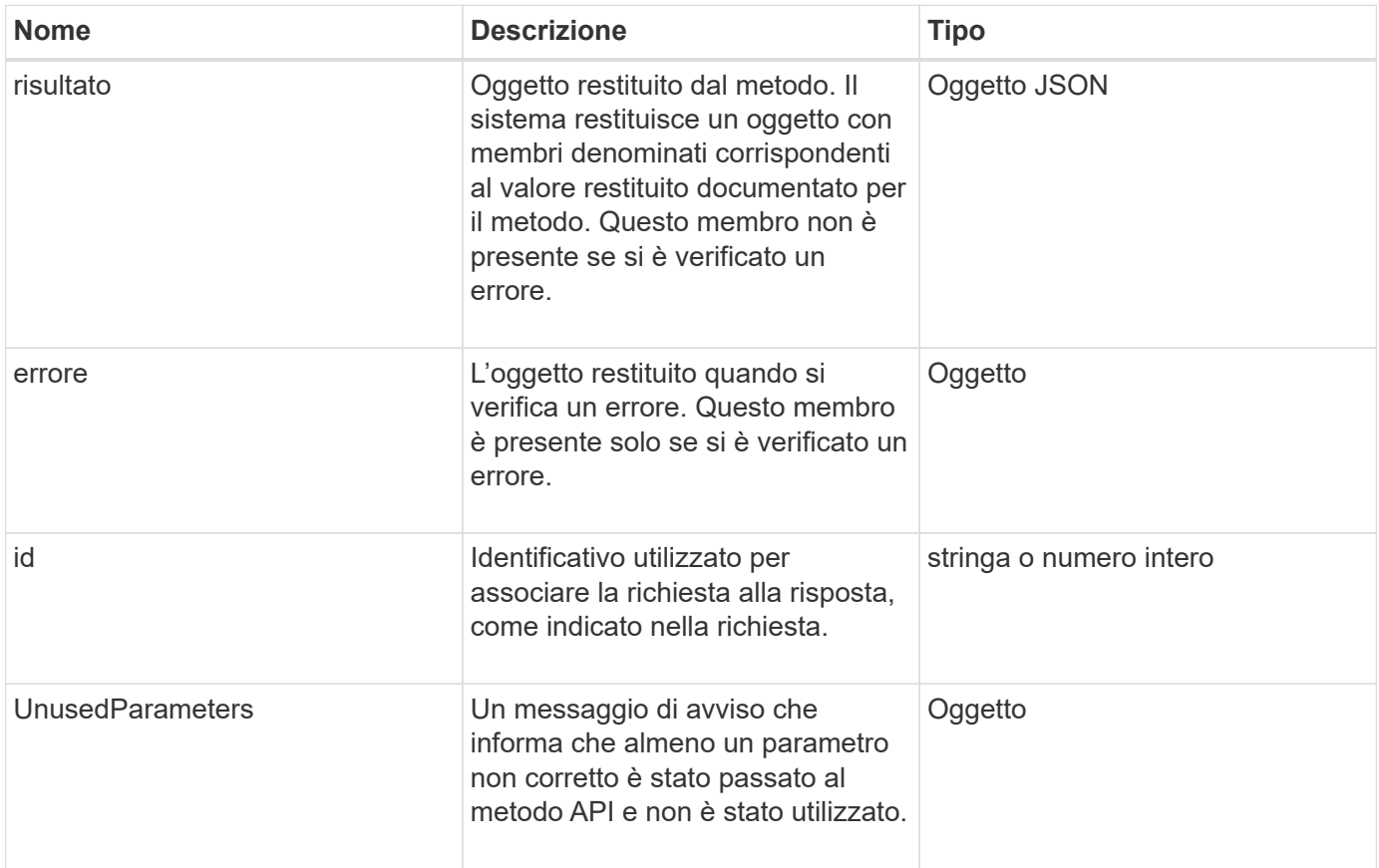

## <span id="page-4-0"></span>**Endpoint della richiesta**

L'API utilizza tre tipi di endpoint di richiesta (cluster di storage, creazione di cluster di storage e per nodo). Si consiglia di utilizzare sempre l'endpoint più recente supportato dalla versione del software Element.

I tre endpoint della richiesta nell'API sono designati nei seguenti modi:

### **Metodi API del cluster**

L'endpoint HTTPS per le richieste API a livello di cluster di storage è https://<mvip>/json-rpc/<apiversion>, dove:

- $\cdot$   $\langle$ <sub>mvip</sub> $\rangle$  È l'indirizzo IP virtuale di gestione per il cluster di storage.
- <api-version> È la versione dell'API in uso.

#### **Creazione di cluster e metodi API di bootstrap**

L'endpoint HTTPS per la creazione di un cluster di storage e l'accesso alle richieste API di bootstrap è https://<nodeIP>/json-rpc/<api-version>, dove:

- <nodeIP> È l'indirizzo IP del nodo che si sta aggiungendo al cluster.
- <api-version> È la versione dell'API in uso.

#### **Metodi API per nodo**

L'endpoint HTTPS per le richieste API dei singoli nodi di storage è https://<nodeIP>:442/jsonrpc/<api-version>, dove:

- <nodeIP> È l'indirizzo IP di gestione del nodo di storage; 442 è la porta su cui viene eseguito il server HTTPS.
- <api-version> È la versione dell'API in uso.

#### **Trova ulteriori informazioni**

- ["Documentazione software SolidFire ed Element"](https://docs.netapp.com/us-en/element-software/index.html)
- ["Documentazione per le versioni precedenti dei prodotti SolidFire ed Element di NetApp"](https://docs.netapp.com/sfe-122/topic/com.netapp.ndc.sfe-vers/GUID-B1944B0E-B335-4E0B-B9F1-E960BF32AE56.html)

### <span id="page-4-1"></span>**Autenticazione API**

È possibile eseguire l'autenticazione con il sistema quando si utilizza l'API includendo un'intestazione di autenticazione HTTP Basic con tutte le richieste API. Se si omettono le informazioni di autenticazione, il sistema rifiuta la richiesta non autenticata con una risposta HTTP 401. Il sistema supporta l'autenticazione HTTP Basic su TLS.

Utilizzare l'account amministratore del cluster per l'autenticazione API.

#### **Trova ulteriori informazioni**

- ["Documentazione software SolidFire ed Element"](https://docs.netapp.com/us-en/element-software/index.html)
- ["Documentazione per le versioni precedenti dei prodotti SolidFire ed Element di NetApp"](https://docs.netapp.com/sfe-122/topic/com.netapp.ndc.sfe-vers/GUID-B1944B0E-B335-4E0B-B9F1-E960BF32AE56.html)

### <span id="page-5-0"></span>**Metodi asincroni**

Alcuni metodi API sono asincroni, il che significa che l'operazione che eseguono potrebbe non essere completa quando il metodo restituisce. I metodi asincroni restituiscono un handle che è possibile interrogare per visualizzare lo stato dell'operazione; le informazioni di stato per alcune operazioni potrebbero includere una percentuale di completamento.

Quando si esegue una query su un'operazione asincrona, il risultato può essere uno dei seguenti tipi:

- DriveAdd: Il sistema sta aggiungendo un disco al cluster.
- BulkVolume: Il sistema sta eseguendo un'operazione di copia tra i volumi, ad esempio un backup o un ripristino.
- Clone: Il sistema sta clonando un volume.
- DriveRemoval: Il sistema sta copiando i dati da un disco in preparazione per rimuoverli dal cluster.
- RtfiPendingNode: Il sistema sta installando software compatibile su un nodo prima di aggiungerlo al cluster.

Tenere presente quanto segue quando si utilizzano metodi asincroni o si ottiene lo stato di un'operazione asincrona in esecuzione:

- I metodi asincroni sono indicati nella documentazione relativa ai singoli metodi.
- I metodi asincroni restituiscono un "asyncHandle", un handle noto dal metodo API di emissione. È possibile utilizzare l'handle per eseguire il polling dello stato o del risultato dell'operazione asincrona.
- È possibile ottenere il risultato di singoli metodi asincroni con il metodo GetAsyncResult. Quando si utilizza GetAsyncResult per eseguire una query su un'operazione completata, il sistema restituisce il risultato e rimuove automaticamente il risultato dal sistema. Quando si utilizza GetAsyncResult per eseguire query su un'operazione incompleta, il sistema restituisce il risultato ma non lo elimina.
- È possibile ottenere lo stato e i risultati di tutti i metodi asincroni in esecuzione o completati utilizzando il metodo ListAsyncResults. In questo caso, il sistema non elimina i risultati delle operazioni completate.

#### **Trova ulteriori informazioni**

- ["Documentazione software SolidFire ed Element"](https://docs.netapp.com/us-en/element-software/index.html)
- ["Documentazione per le versioni precedenti dei prodotti SolidFire ed Element di NetApp"](https://docs.netapp.com/sfe-122/topic/com.netapp.ndc.sfe-vers/GUID-B1944B0E-B335-4E0B-B9F1-E960BF32AE56.html)

### <span id="page-5-1"></span>**Attributi**

Molte delle richieste e delle risposte API utilizzano oggetti e tipi semplici. Gli oggetti sono un insieme di coppie chiave-valore, in cui il valore è un tipo semplice o forse un altro oggetto. Gli attributi sono coppie nome-valore personalizzate che possono essere

impostate dall'utente negli oggetti JSON. Alcuni metodi consentono di aggiungere attributi durante la creazione o la modifica di oggetti.

Esiste un limite di 1000 byte per gli oggetti attributo codificati.

#### **Membro dell'oggetto**

Questo oggetto contiene il seguente membro:

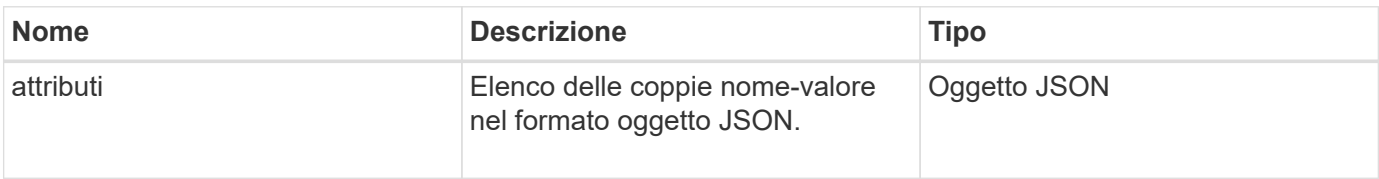

### **Esempio di richiesta**

Nell'esempio di richiesta riportato di seguito viene utilizzato il metodo AddClusterAdmin:

```
{
     "method": "AddClusterAdmin",
     "params": {
         "username": "joeadmin",
       "password": "68!5Aru268) $",
         "access": [
             "volume",
             "reporting"
       \frac{1}{\sqrt{2}}  "attributes": {
             "name1": "value1",
             "name2": "value2",
             "name3": "value3"
         }
     }
}
```
#### **Informazioni sul copyright**

Copyright © 2024 NetApp, Inc. Tutti i diritti riservati. Stampato negli Stati Uniti d'America. Nessuna porzione di questo documento soggetta a copyright può essere riprodotta in qualsiasi formato o mezzo (grafico, elettronico o meccanico, inclusi fotocopie, registrazione, nastri o storage in un sistema elettronico) senza previo consenso scritto da parte del detentore del copyright.

Il software derivato dal materiale sottoposto a copyright di NetApp è soggetto alla seguente licenza e dichiarazione di non responsabilità:

IL PRESENTE SOFTWARE VIENE FORNITO DA NETAPP "COSÌ COM'È" E SENZA QUALSIVOGLIA TIPO DI GARANZIA IMPLICITA O ESPRESSA FRA CUI, A TITOLO ESEMPLIFICATIVO E NON ESAUSTIVO, GARANZIE IMPLICITE DI COMMERCIABILITÀ E IDONEITÀ PER UNO SCOPO SPECIFICO, CHE VENGONO DECLINATE DAL PRESENTE DOCUMENTO. NETAPP NON VERRÀ CONSIDERATA RESPONSABILE IN ALCUN CASO PER QUALSIVOGLIA DANNO DIRETTO, INDIRETTO, ACCIDENTALE, SPECIALE, ESEMPLARE E CONSEQUENZIALE (COMPRESI, A TITOLO ESEMPLIFICATIVO E NON ESAUSTIVO, PROCUREMENT O SOSTITUZIONE DI MERCI O SERVIZI, IMPOSSIBILITÀ DI UTILIZZO O PERDITA DI DATI O PROFITTI OPPURE INTERRUZIONE DELL'ATTIVITÀ AZIENDALE) CAUSATO IN QUALSIVOGLIA MODO O IN RELAZIONE A QUALUNQUE TEORIA DI RESPONSABILITÀ, SIA ESSA CONTRATTUALE, RIGOROSA O DOVUTA A INSOLVENZA (COMPRESA LA NEGLIGENZA O ALTRO) INSORTA IN QUALSIASI MODO ATTRAVERSO L'UTILIZZO DEL PRESENTE SOFTWARE ANCHE IN PRESENZA DI UN PREAVVISO CIRCA L'EVENTUALITÀ DI QUESTO TIPO DI DANNI.

NetApp si riserva il diritto di modificare in qualsiasi momento qualunque prodotto descritto nel presente documento senza fornire alcun preavviso. NetApp non si assume alcuna responsabilità circa l'utilizzo dei prodotti o materiali descritti nel presente documento, con l'eccezione di quanto concordato espressamente e per iscritto da NetApp. L'utilizzo o l'acquisto del presente prodotto non comporta il rilascio di una licenza nell'ambito di un qualche diritto di brevetto, marchio commerciale o altro diritto di proprietà intellettuale di NetApp.

Il prodotto descritto in questa guida può essere protetto da uno o più brevetti degli Stati Uniti, esteri o in attesa di approvazione.

LEGENDA PER I DIRITTI SOTTOPOSTI A LIMITAZIONE: l'utilizzo, la duplicazione o la divulgazione da parte degli enti governativi sono soggetti alle limitazioni indicate nel sottoparagrafo (b)(3) della clausola Rights in Technical Data and Computer Software del DFARS 252.227-7013 (FEB 2014) e FAR 52.227-19 (DIC 2007).

I dati contenuti nel presente documento riguardano un articolo commerciale (secondo la definizione data in FAR 2.101) e sono di proprietà di NetApp, Inc. Tutti i dati tecnici e il software NetApp forniti secondo i termini del presente Contratto sono articoli aventi natura commerciale, sviluppati con finanziamenti esclusivamente privati. Il governo statunitense ha una licenza irrevocabile limitata, non esclusiva, non trasferibile, non cedibile, mondiale, per l'utilizzo dei Dati esclusivamente in connessione con e a supporto di un contratto governativo statunitense in base al quale i Dati sono distribuiti. Con la sola esclusione di quanto indicato nel presente documento, i Dati non possono essere utilizzati, divulgati, riprodotti, modificati, visualizzati o mostrati senza la previa approvazione scritta di NetApp, Inc. I diritti di licenza del governo degli Stati Uniti per il Dipartimento della Difesa sono limitati ai diritti identificati nella clausola DFARS 252.227-7015(b) (FEB 2014).

#### **Informazioni sul marchio commerciale**

NETAPP, il logo NETAPP e i marchi elencati alla pagina<http://www.netapp.com/TM> sono marchi di NetApp, Inc. Gli altri nomi di aziende e prodotti potrebbero essere marchi dei rispettivi proprietari.